## **Инструкция «Как прикрепить файл с домашним заданием»**

**Размер файла ограничен (предположительно не более 5Мб) Прикреплять строго только к той дате домашнего задания, на какой день учителем должно проверяться это домашнее задание. Например, я задала домашнее задание 13 апреля, а ученица прикрепляет свой файл-Д/з к 20 апреля.**

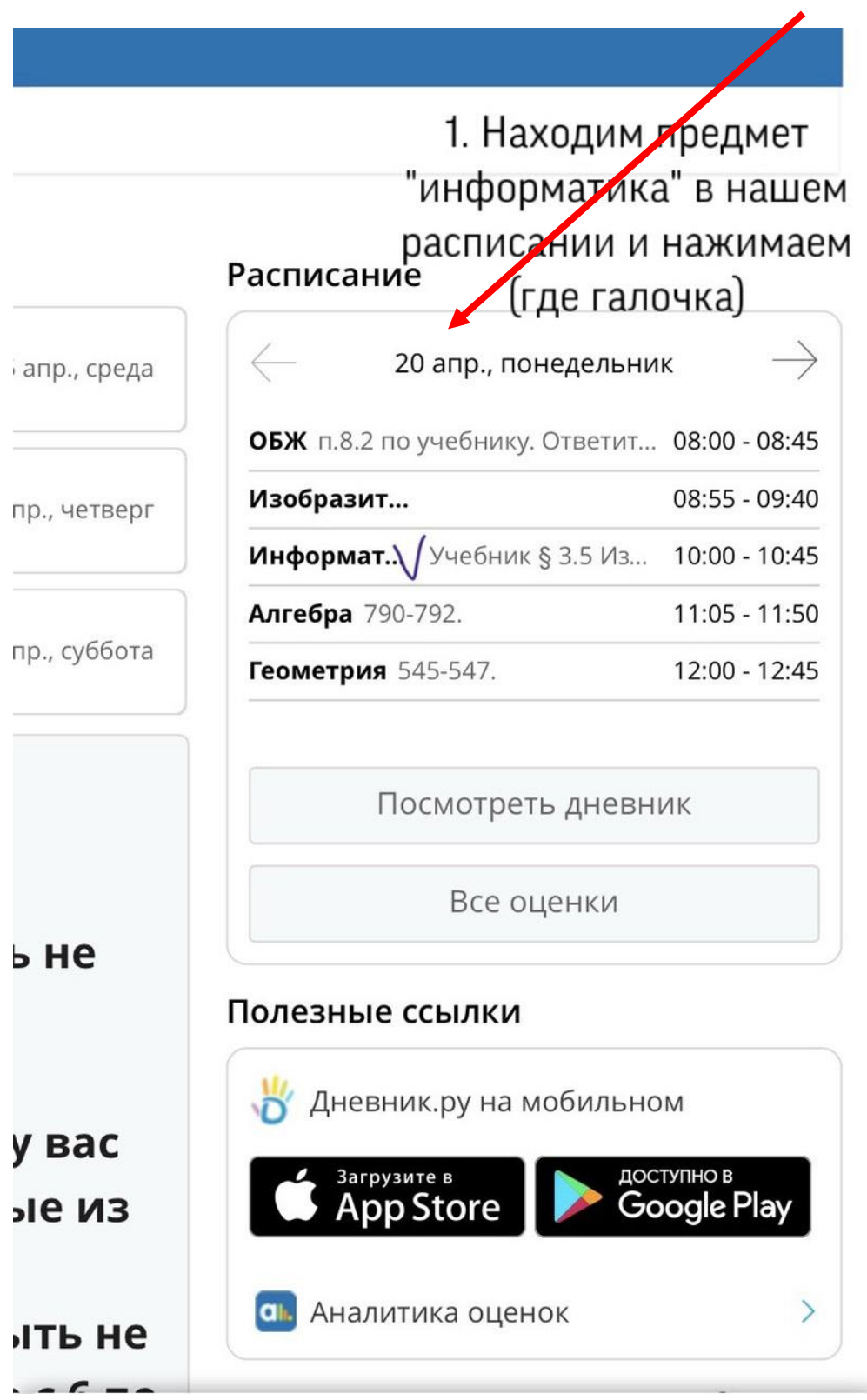

## Страница урока

Детали урока

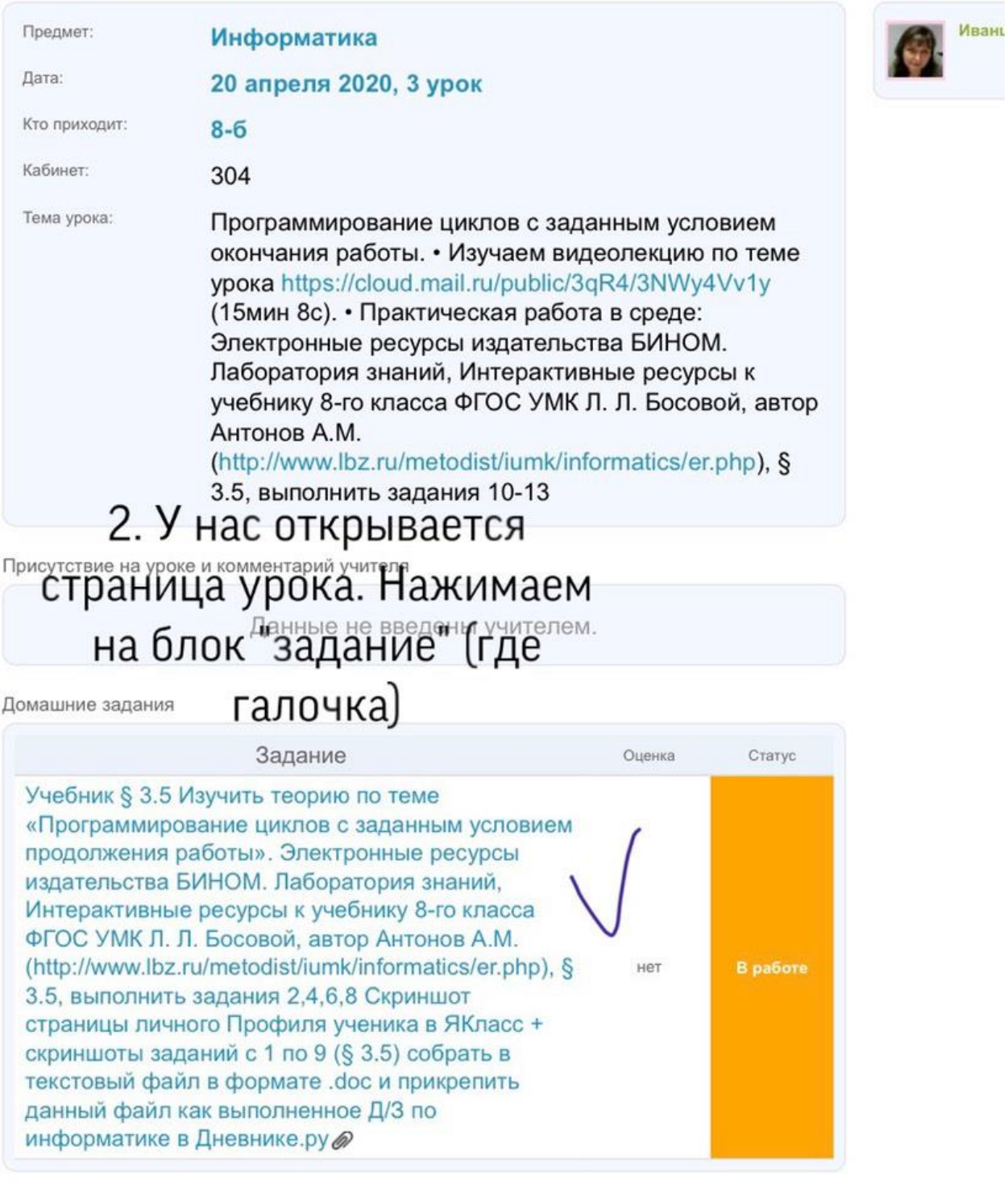

Учитель

Оценки за работу на уроке

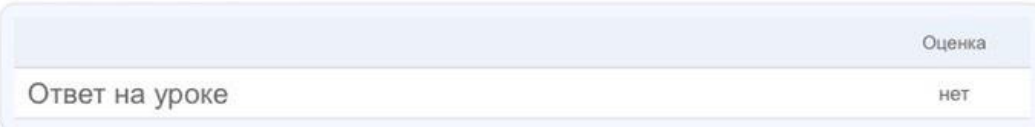

## МАОУ " Школа № 58" > Домашние задания Домашнее задание

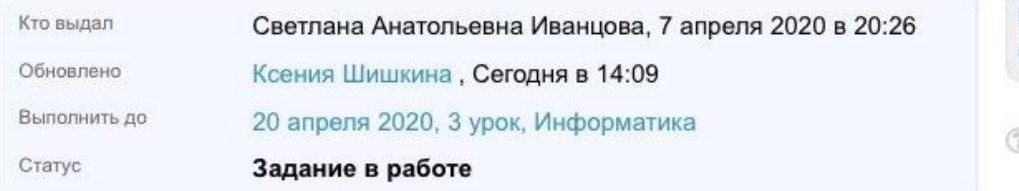

Что задано

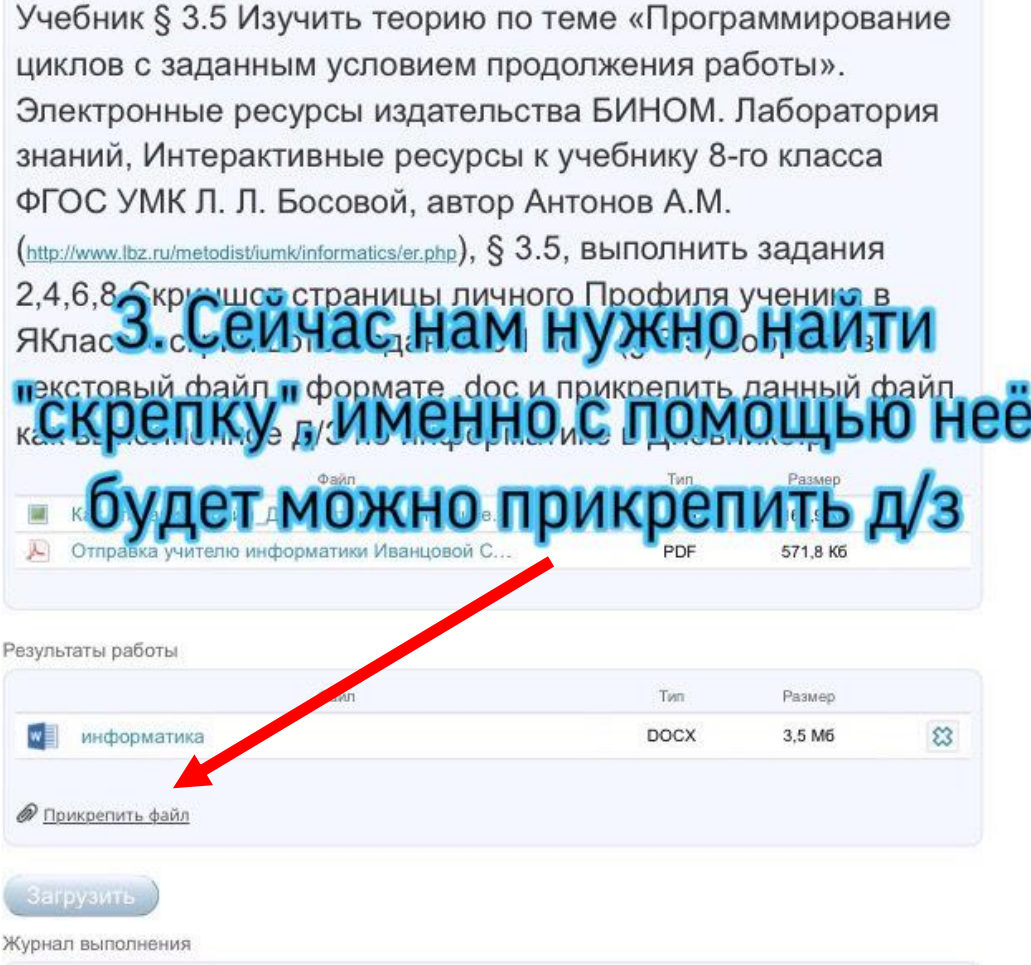

## Выполнить задание Отказаться от задания

> Кнопка Выполнить задание<br>отправит его на проверку учителю.

Кнопка Отказаться от выполнения вернет задание веннолистия вернет задание<br>учителю. Напишите в<br>комментариях почему вы не можете выполнить задание.

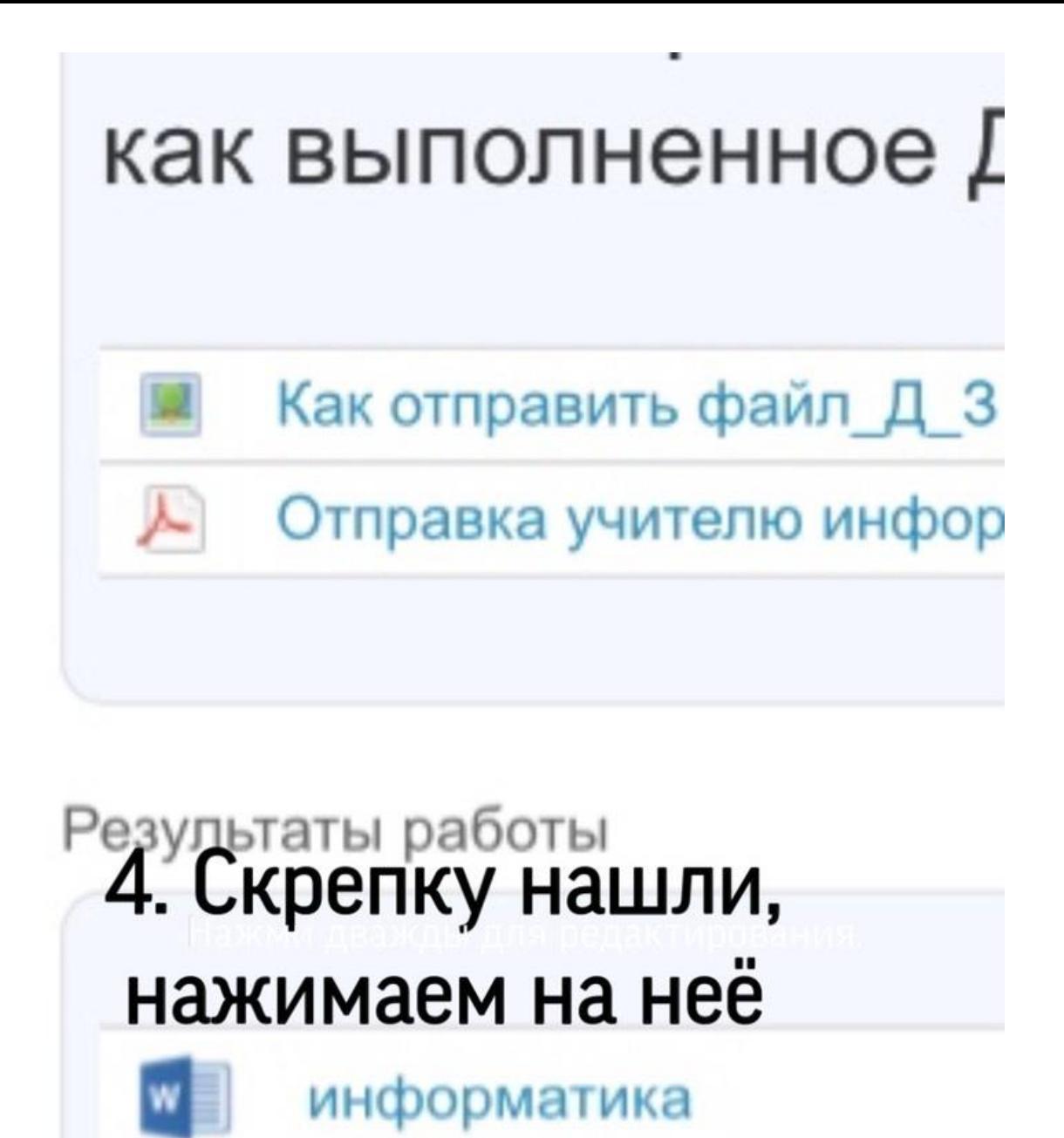

Прикрепить файл

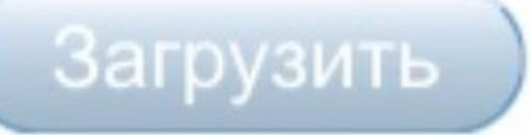

Журнал выполнения

5ник § 3.5 Изучить теорию по теме «Программирование юв с заданным условием продолжения работы». ктронные ресурсы издательства БИНОМ. Лаборатория ий, Интерактивные ресурсы к учебнику 8-го класса С УМК Л. Л. Босовой, автор Антонов А.М.

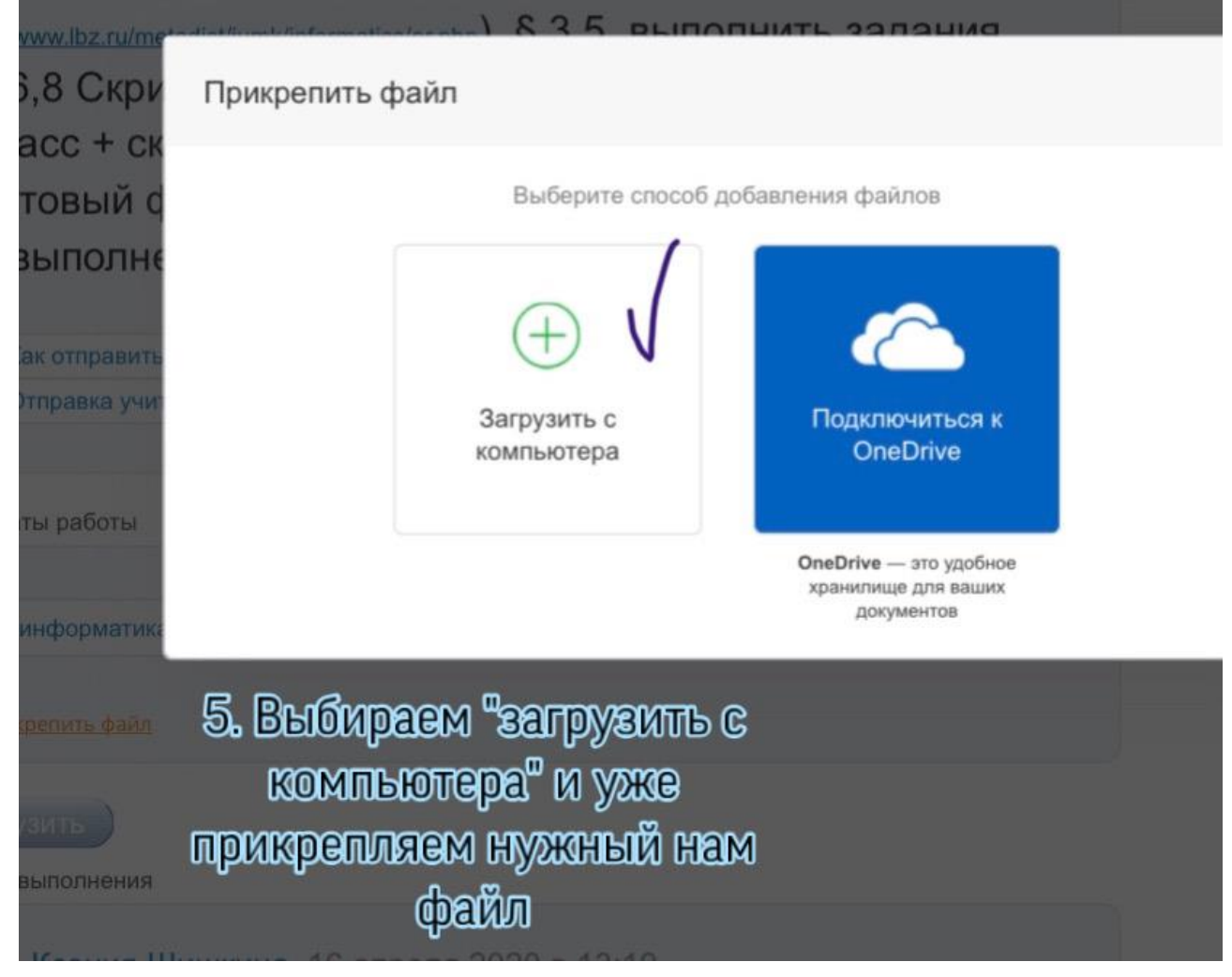